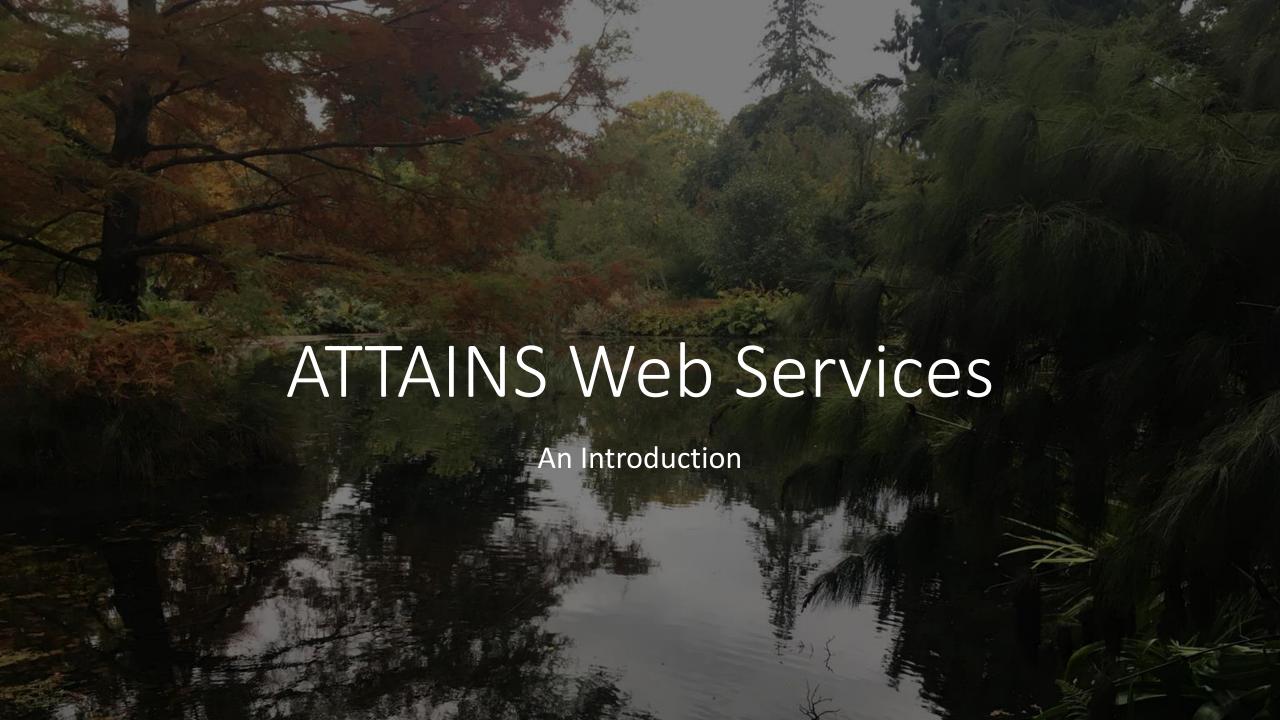

# What is a Web Service?

- Provides the ability for one computer to communicate data to another computer in a standard way.
- Allows for data from one system to be easily incorporated into another application, without the second application needing to locally host the data.
- Very prevalent in almost all of our mobile device applications that we use
- Software like Excel and R and starting to come pre-packaged with the ability to interact services

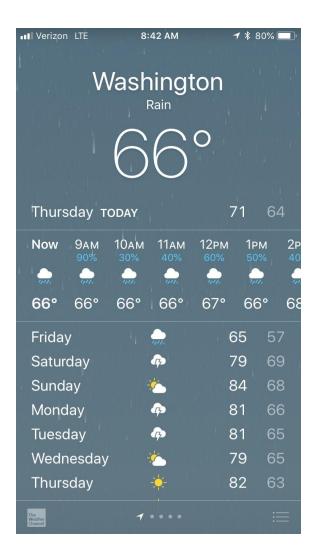

### What Web Services Are Available in ATTAINS

Both SOAP and REST endpoints (described later) for the following services:

**GetAssessmentUnits** – Provides access to Assessment Unit Information **GetAssessments** – Provides access to most recent cycle IR data or a cycle of your choice

**GetActions** – Provides access to Action data (TMDLs, etc.)

**GetDomains** – Provides access to the suite of allowed values in ATTAINS

See Handout 1 for more details on these services

### SOAP vs. REST: What's the Difference?

- SOAP services are contained entirely within the Exchange Network
  - Query Services synchronous download of data (meant for smaller downloads)
  - Solicit Services asynchronous download of data (meant for larger downloads, i.e. syncs of the entire dataset)
  - Provide access to public and non-public data requires user authentication
  - Returns XML in ATTAINS Schema
- REST services are open and based on a generated URL
  - Provide access to ONLY public data (i.e. Assessment Unit information and Assessments that have been promoted to at least 'Organization – public comment')
  - Returns JSON in ATTAINS Schema

# Where can I find out more?

- The Flow Configuration Document: Section 8 provides documentation for these services.
  - It defines the input parameters for each of these services
  - The REST Services and the SOAP services are identical in how the input parameters are implemented
  - The Flow Configuration Document is available here:

http://www.exchangenetwork.net/dataexchange/assessment-tmdl-tracking-andimplementation-system/

```
mon v3 0.xsd"
                  version="3.0">
                  <xsd:include schema</p>
                Start of Schema Header
XML 3.0
                <xsd:annotation>
ngenetwork</xsd:doxsd:documentatio
                      Point</xsd:doc
 XML 3.0 Point data xsd:documentation
                      Available:http:
                      cumentation>
  mental Protection input format<
    ding="UTF-8"?
                   <xsd:documentation
     nttp://www.ei
      www.w3.org/.'1.0" encoding="
      www.epa.gov/€∃
       qualified" attricespace="http:/
                        "http://www
         tion="EN_NEI http://www.
                        Default gual
                          themaLocati
                Name: NE der
                   rsion
                     v/excha.tion>Sc
                         NEI ) on> Cui
                                //ww
```

#### **ATTAINS**

Flow Configuration Document

ATTAINS Version 1.0 ATTAINS DET Version 1.0

May 5, 2017

#### Developed for:

United States Environmental Protection Agency Office of Environmental Information 1200 Pennsylvania Avenue, NW Washington, DC 20460

#### Developed by:

Gold Systems, Inc. 2121 McClelland Street Salt Lake City, Utah 84106

## So What? What can I do with these things?

- There are numerous possible use cases for how you can use these services:
  - Syncing data: Just to find out what is currently loaded in ATTAINS
  - Answering the question: What Actions are currently in the system so that I can pick the right Action ID in my system.
  - Getting attribute data to join with GIS data (i.e. categories, uses, or parameters for a given cycle)
  - Incorporating ATTAINS data in other applications (How's My Waterway is an example of this)

## Other Services Coming Soon

- Documents Service (provide access to the documents that have been uploaded into ATTAINS)
- Summary services provides summary counts and statistics based on ATTAINS data (some of this is already in place for How's My Waterway)